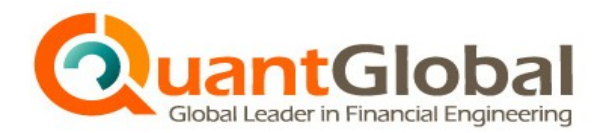

**WWW.QUANTGLOBAL.CO.KR**

#### 오픈 소스 통계처리 패키지 R

#### 한창호 경제학박사/콴트글로벌 대표

#### 제4회 콴트글로벌 공개강좌

일시: 2010.09.07~08 16:00~19:00 주제:"애널리스트를 위한 금융데이터분석 워크샵" 주최: 금융공학 온라인교육 전문 『콴트글로벌』

www.quantgLobaL.co.kr | 조선 - 그래드 금융공학의 글로벌 리더

## R 개요

- "R"의 시작
	- 1976 Bell 연구소가 프로그래밍 언어 S 개발
	- 1990 년대 초 Ross Ihaka 와 Robert Gentleman가 S 를 토대로 "R" 시험 버전 제작
- R 개발 프로젝트
	- 1997년 이후 R Development Core Team이 본격적으로 개발 \* 2000년에 버전 1.0.0 발표
	- 오픈 소스(open-source) 프로그래밍 언어
		- \* 무료로 누구나 사용 가능
		- \*\* 통계처리에 특화된 방대한 패키지 제공
	- 공식홈페이지: <u>[www.r-project.org](http://www.r-project.org/)</u>

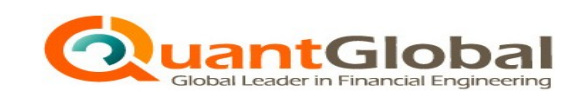

**www.quantglobal.co.kr**

#### R 다운로드

• CRAN Mirrors

- Comprehensive R Archive Network **WWW.Cran.r-project.org** 

\* R Sources(2010-05-11 최신버전 R-2.11.1.tar.gz) \*\* R Binaries(Linux, MacOS X, Windows 버전 제공) \*\*\* Packages(2500여 개의 방대한 Library 제공) \*\*\*\* Other(비표준 패키지 및 R 관련 프로젝트)

- 한국, 미국, 일본 등 전세계 34개국 76개 미러링 사이트를 통해 R 본체(R environment) 및 관련 패키지 다운로드 가능

\* 한국 미러링 사이트: <http://bibs.snu.ac.kr/R/>

\*\* 전체 미러링 사이트 주소는 [www.r-project.org](http://www.r-project.org/) 의

"Downloads, Packages" 매뉴에서 찾을 수 있음

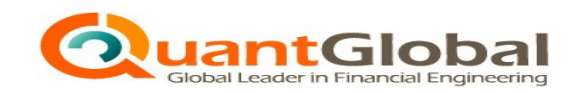

**www.quantglobal.co.kr**

#### R 본체 설치

- Windows 버전 R의 설치
	- 32비트 버전: R-2.11.1-win32.exe
	- 64비트 버전: R-2.11.1-win64.exe
		- \* Quantglobal 홈페이지 게시판 ["자료실>금융공학](http://www.quantglobal.co.kr/) [길잡이"](http://www.quantglobal.co.kr/)에 R 관련 파일을 모두 모아 두었음
- 32비트와 64비트의 차이
	- 32비트: 빠른 실행, 모든 패키지와 호환(설치 추천)

\* 64비트 Windows 에도 설치 가능

- 64비트: 대규모 메모리 지원

#### R 패키지 설치

- R 본체 설치시 27개 표준적인 패키지만 설치됨
- 본체 설치후 "패키지" 매뉴를 통해 패키지 불러오기/패키지 추가 설치/갱신 가능
	- 설치된 패키지 확인: library()
	- 패키지 불러오는 방법: library(패키지이름) \* 패키지를 불러온 후에야 사용 가능
	- 현재 불러져 있는 패키지 확인: search()
	- 불러온 패키지 사용 매뉴얼 : ?패키지이름 \* 반드시 인터넷에 연결되어 있어야 함

# CTV(CRAN Task View)

- 2600여 개 패키지간의 연관관계를 모두 따져서 개별 패 키지별로 설치하기가 매우 어려움.
- CTV는 패키지를 주제별로 분류하여 해당 주제에 관련된 패키지 일괄 설치 지원
- CTV 분류(26개 주제)

Bayesian, ChemPhys, ClinicalTrials, Cluster, Distribution, Econometrics, Environmetrics, ExperimentalDesign, Finance, Genetics, Graphics, gR, HighPerformanceComputing, MachineLearning, Multivariate, NaturalLanguageProcessing, Optimization, Pharmacokinetics, Phylogenetics, Psychometrics, Robust, SocialSciences, Spatial, Survival, TimeSeries

## CTV 이용

- CTV 설치(Install) 및 불러오기(Load) Install.packages("ctv") library("ctv")
- CTV 를 이용한 일괄 설치 예제 install.views("Econometrics")
- CTV를 이용한 일괄 설치 패키지 갱신 예제 update.views("Econometrics")

#### Tinn-R

- Tinn-R 이란?
	- R 전용 무료 에디터
	- R 에 내장되어 있는 에디터에 비해 다양한 기능을 제공하여 프로그래밍을 용이하게 함
- Tinn-R 설치
	- <http://sourcrforge.net/projects/tinn-r> 에서 설치 파일 다운로드
	- 최신 설치 파일: Tinn-R\_2.3.5.2\_setup.exe
		- \* Quantglobal 홈페이지 게시판 "[자료실>금융공학](http://www.quantglobal.co.kr/) [길잡이](http://www.quantglobal.co.kr/)"

#### R 장/단점

- 장점
	- 무료
	- 오픈 소스
	- Interpreter Language
	- 방대한 Library 제공
	- 다양한 DB 와 연계 가능
- 단점
	- No warranty

#### 콴트글로벌 R 프로젝트

• "R" 보급운동 전개

-"R"을 금융전문인력간의 의사소통 수단으로 육성

- "R"을 주제로 하는 세미나 및 강의 개설
	- R 사용법 온-오프라인 세미나 개최
	- R을 이용한 기초적인 통계 처리 기법 특강
	- R을 이용한 계량경제학 강의 개설
	- R을 이용한 첨단 금융데이터 처리 기법 소개
- "R" 을 응용한 금융데이터 처리 패키지 개발 및 보급
- 참가신청: workshop@quantglobal.co.kr - 오늘 참석자분들께 신청 우선권(참가신청서 제출)